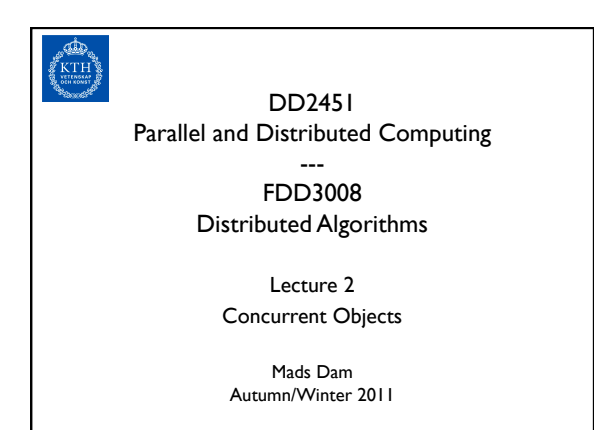

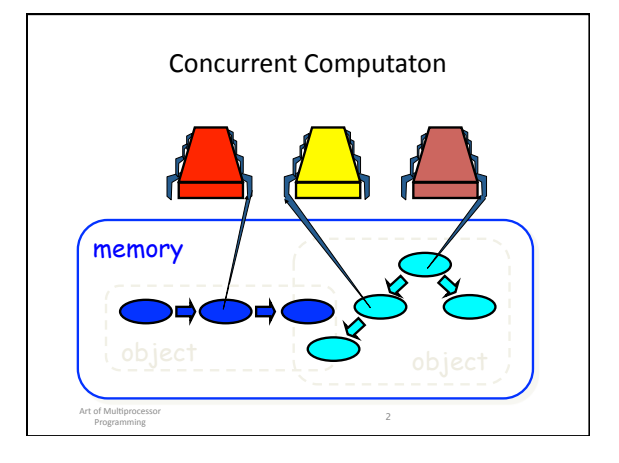

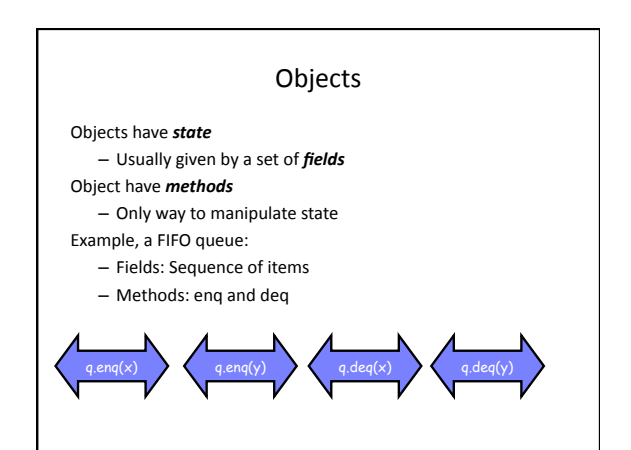

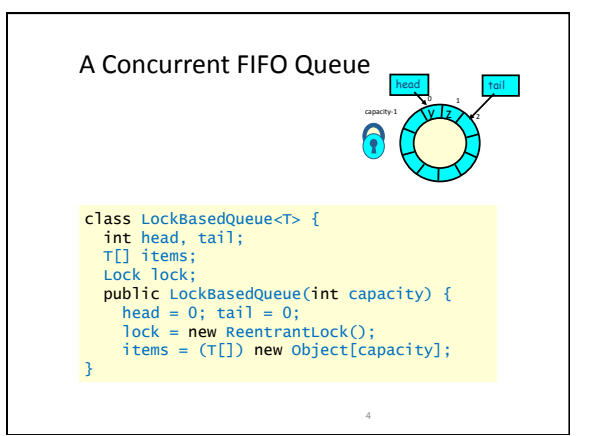

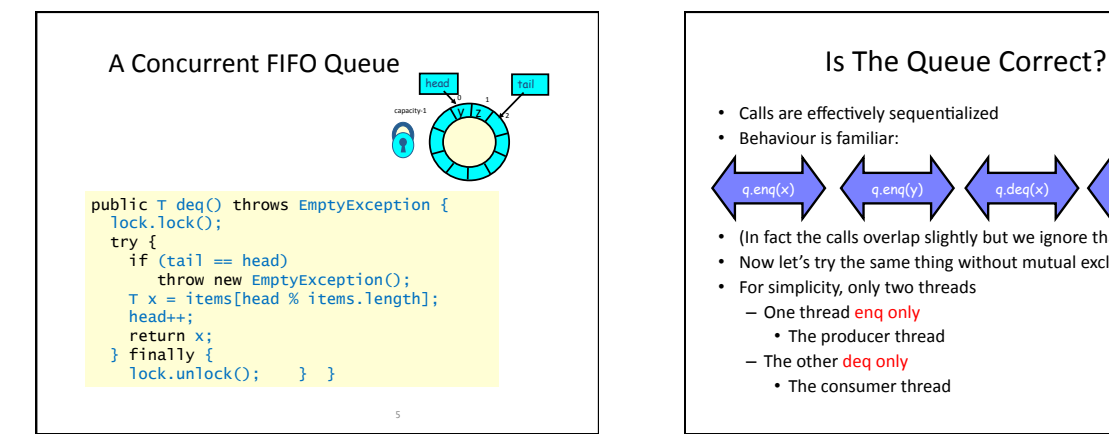

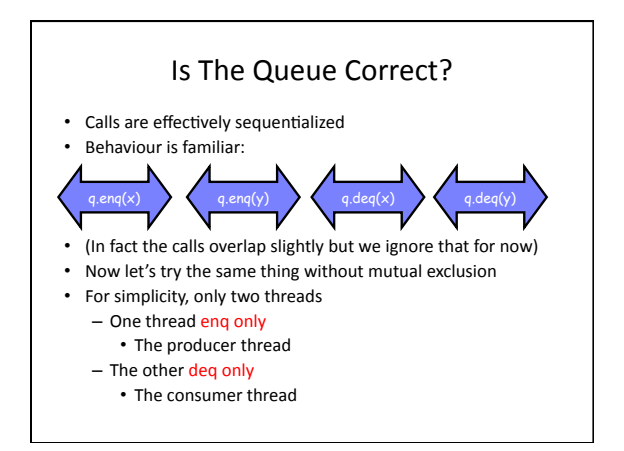

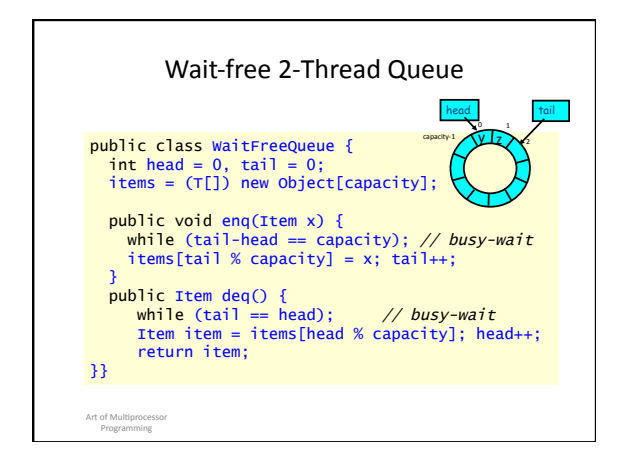

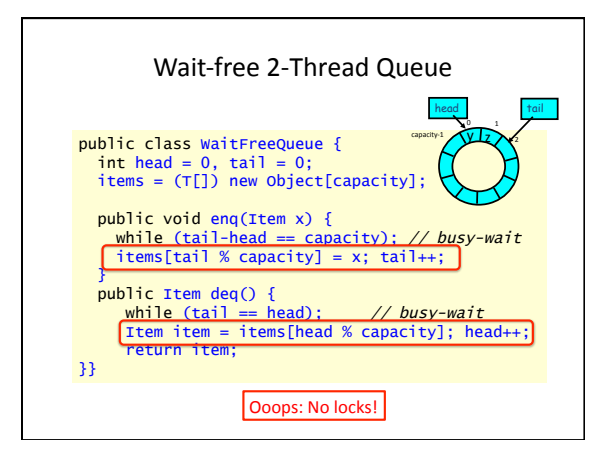

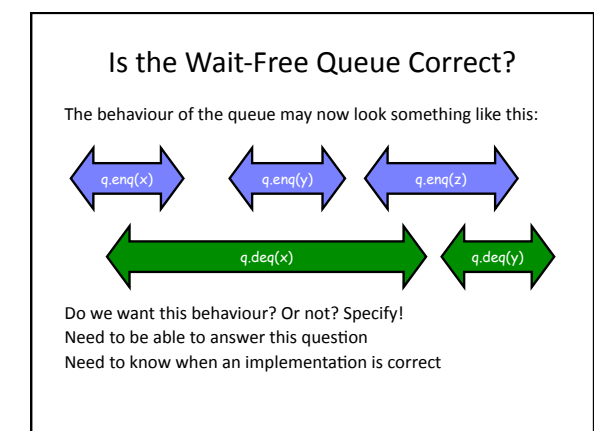

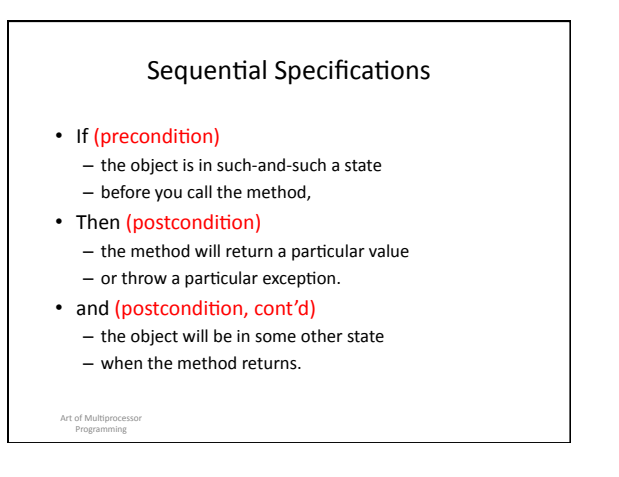

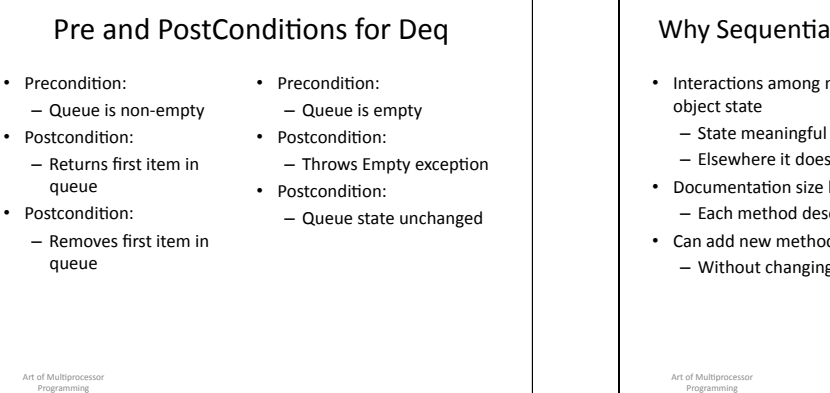

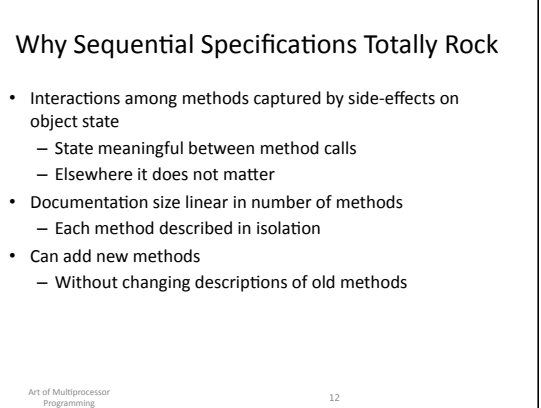

#### What About Concurrent Specifications ?

- Method state potentially matters everywhere
	- Method calls may interfere because of shared variable accesses&
	- $-$  So intermediate states matter
- Documentation size?
	- $-$  In worst case the only meaningful specification is the method itself
- Can add new methods?
	- In worst case only by exploring all possible interactions with existing methods
- Is there any rescue from this morass?

#### Sequential vs Concurrent

#### Sequential:

- Methods take time
- Sure, but their *effect* might as well be instantaneous
- Objects need meaningful state only between method calls

#### Concurrent:

- Method call is not an event
- $\cdot$  Method call is an interval
- Since method calls overlap object might never be between  $method$  calls

# Sequential vs Concurrent

#### Sequential:

- Each method described in isolation
- Can add new method without affecting old ones

#### Concurrent:

- Must characterize all possible interactions between concurrent calls
- What if two deq's overlap? Two enq's? One enq and one deq? Etc? When and how do they overlap?
- Everything can potentially interact with everything else

# Sequential vs Concurrent

#### Sequential:

- Each method described in isolation
- Can add new method without affecting old ones

#### Concurrent:

- Must characterize all possible interactions between
	- concurrent calls current calls<br>What if two dees **Companic<sup>11</sup>Chow** eng's? One
	- What if two dees expited this eng's? One end and one
- Everything can potentially interact with everything else

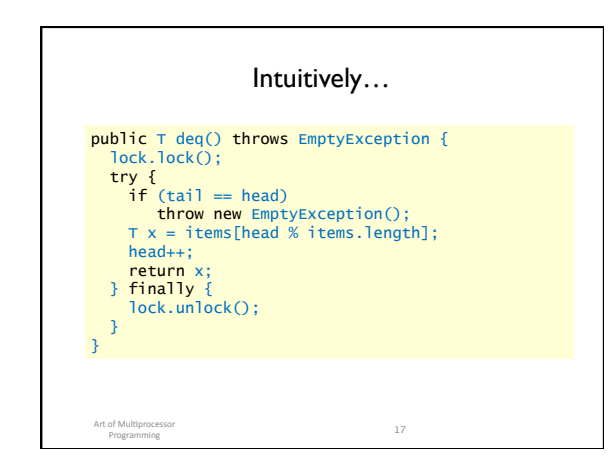

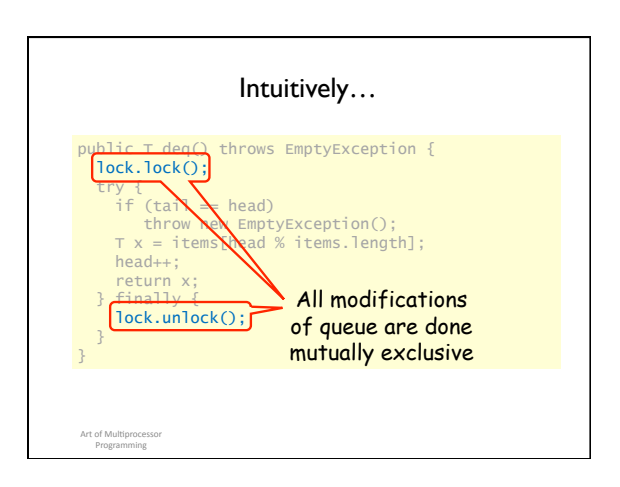

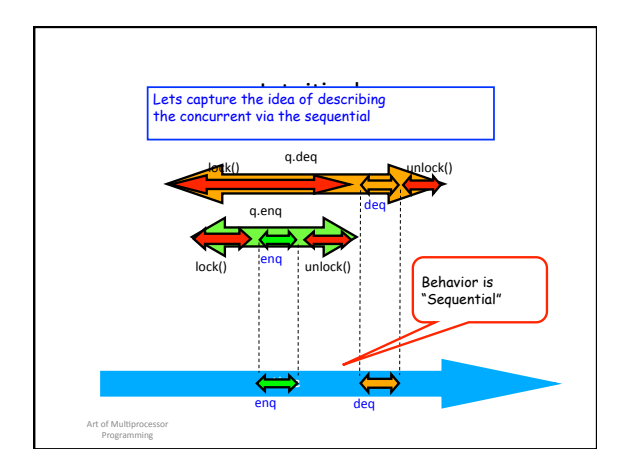

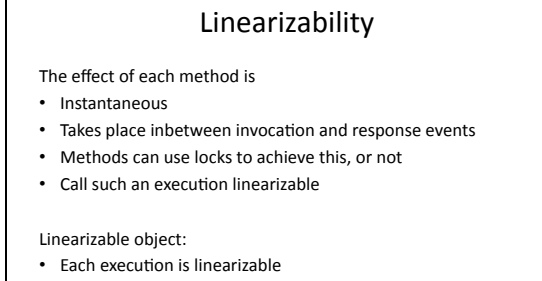

- More formal definition to come ...
- 

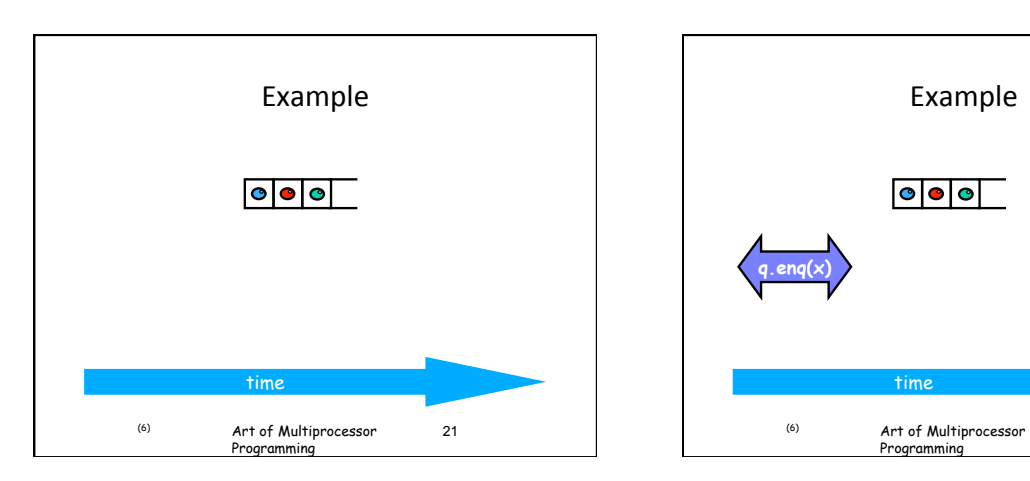

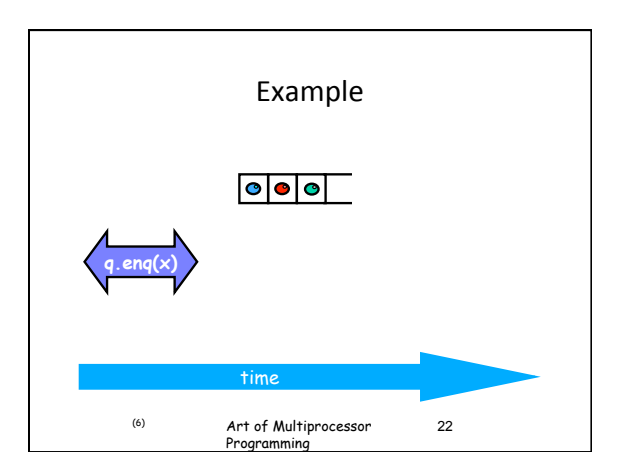

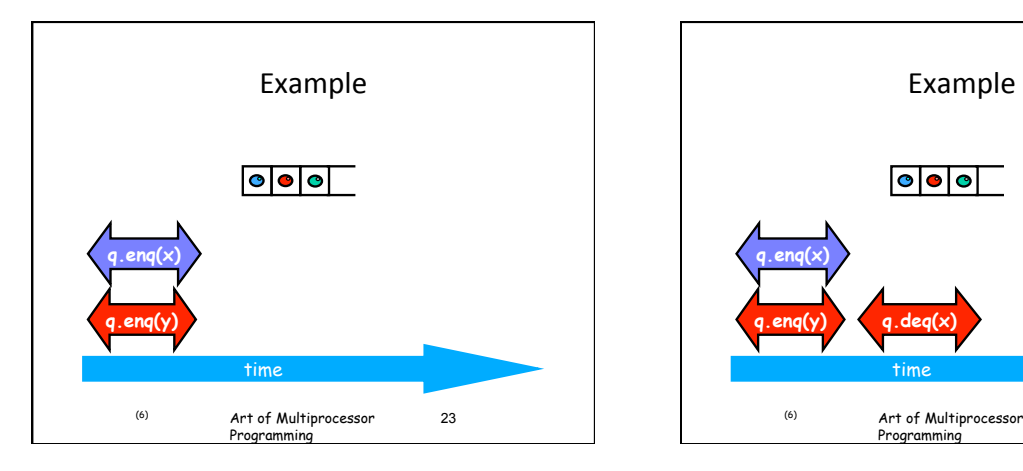

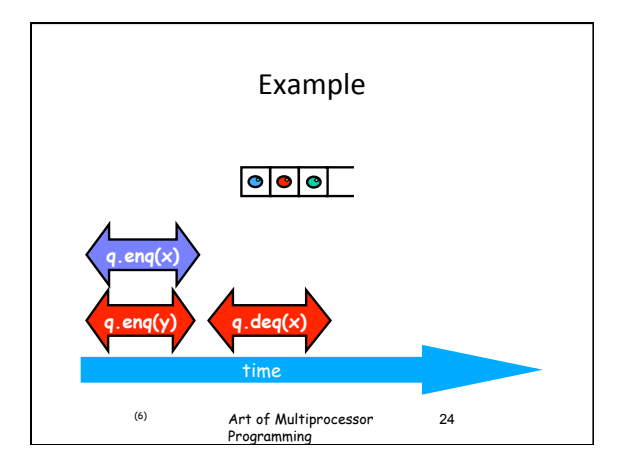

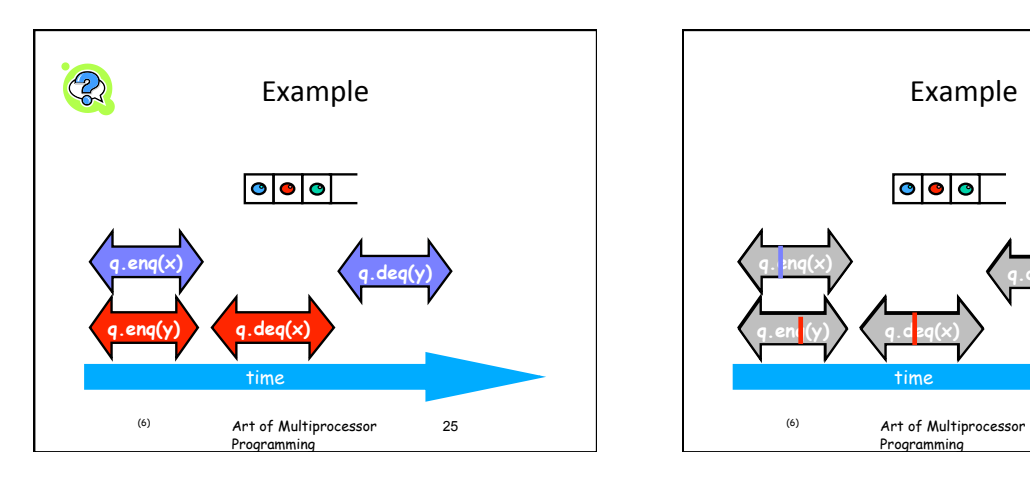

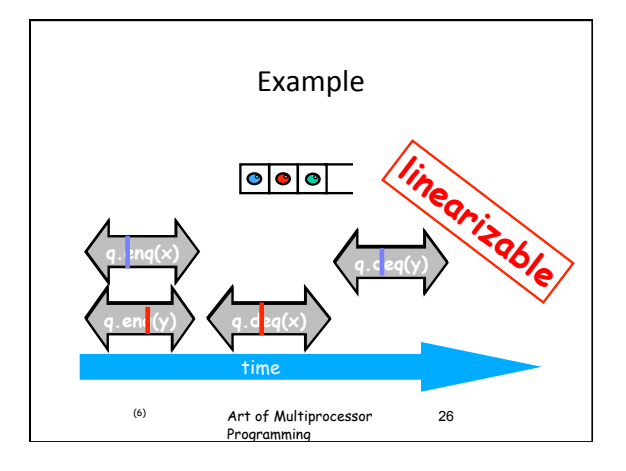

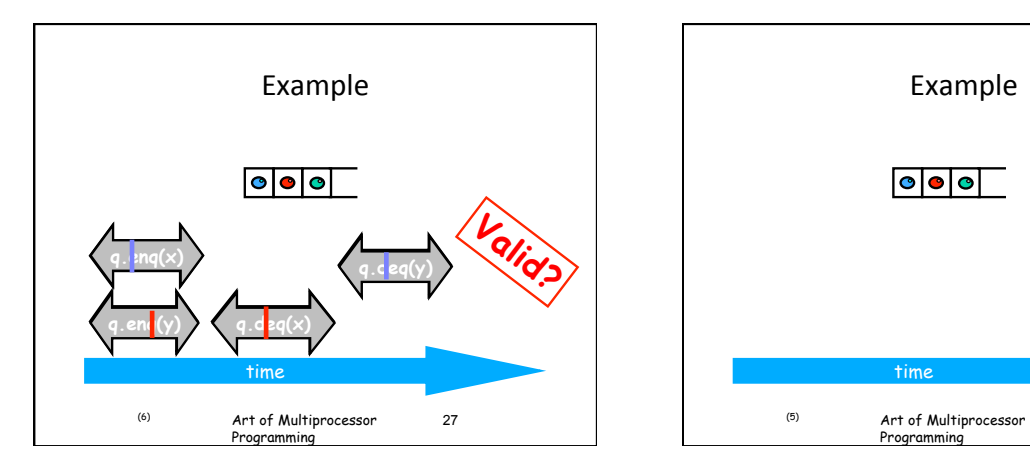

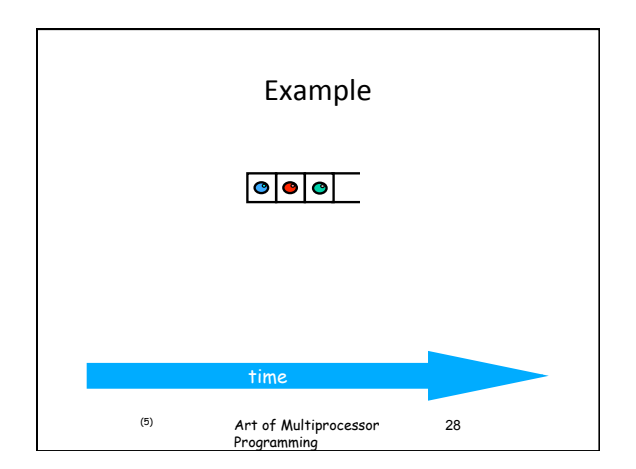

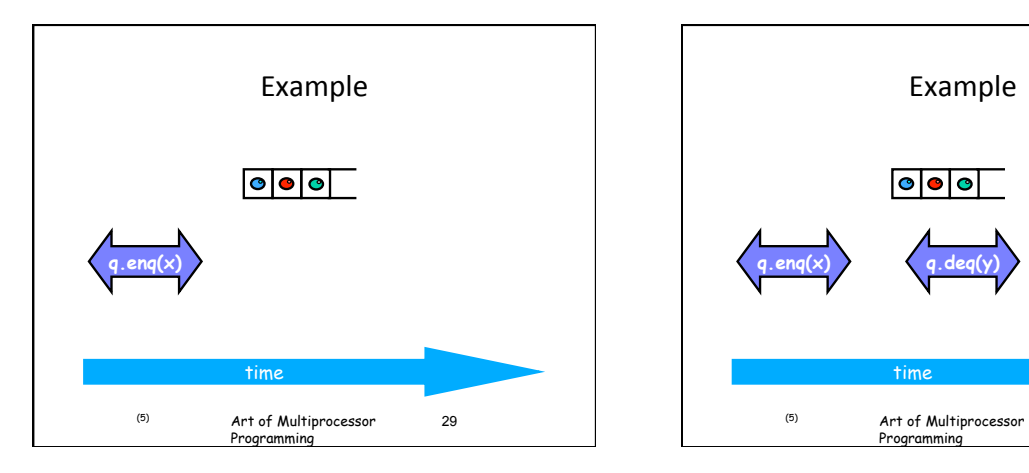

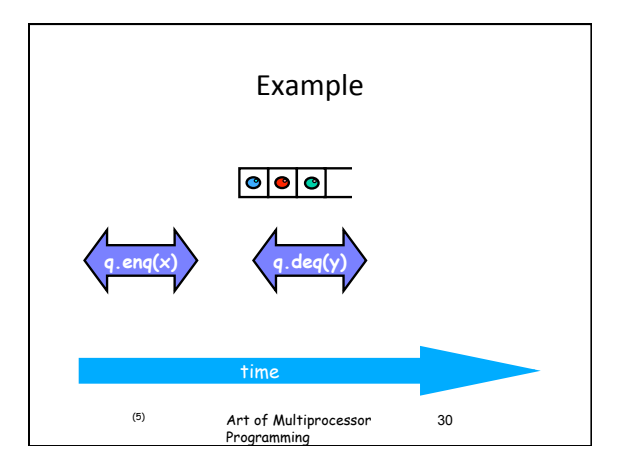

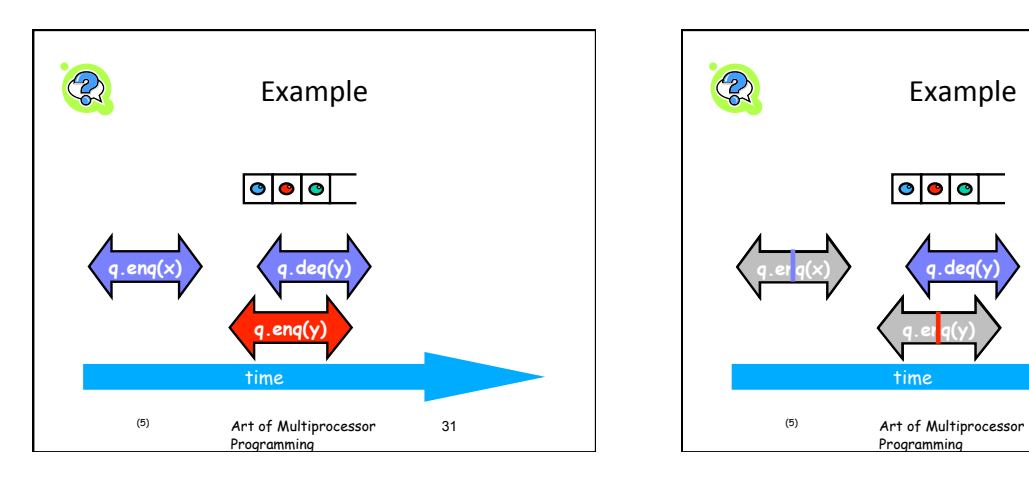

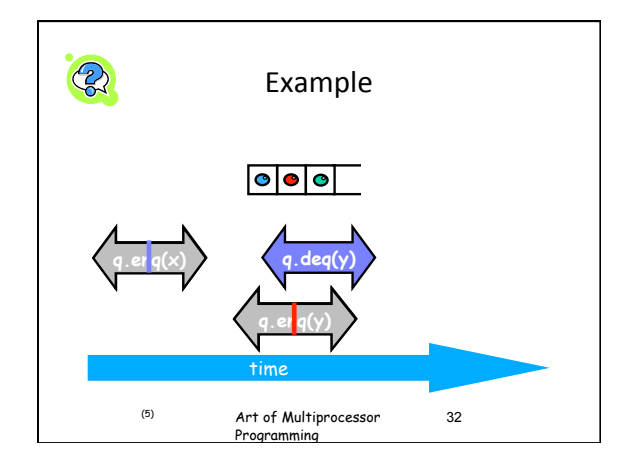

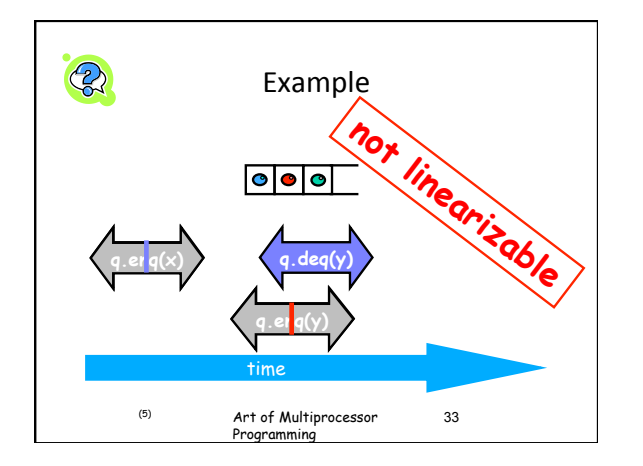

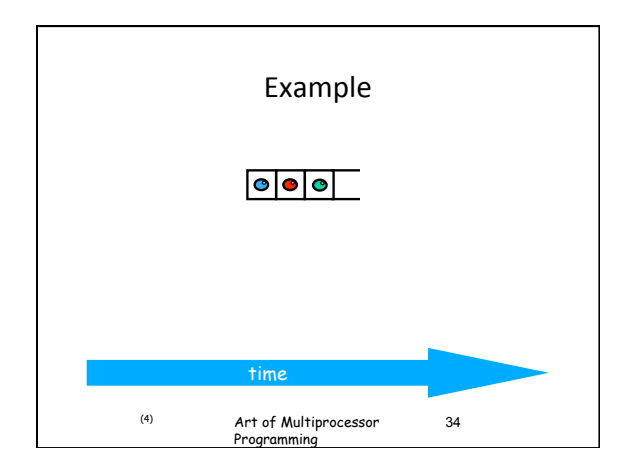

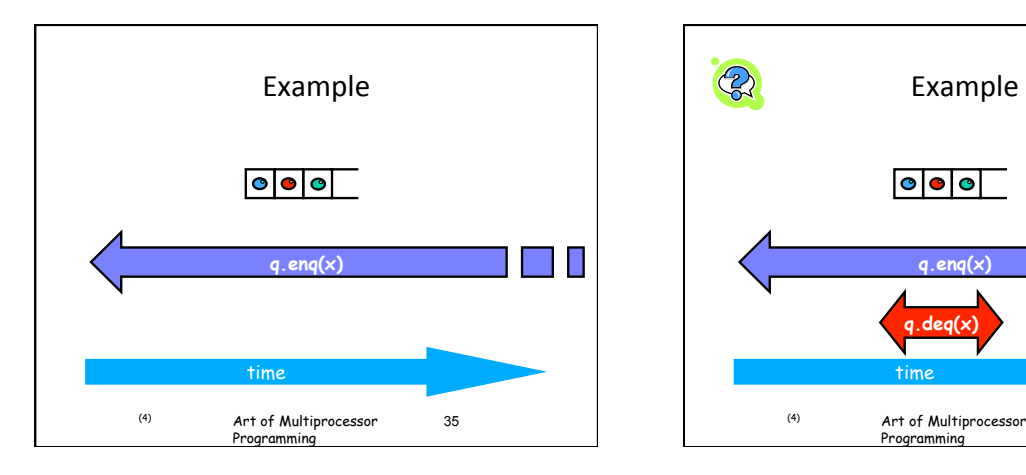

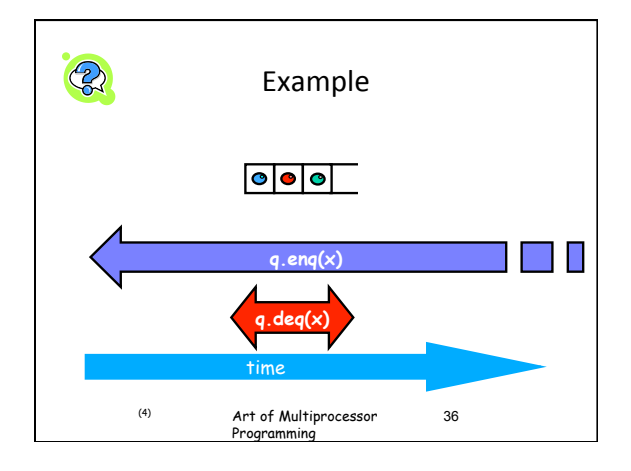

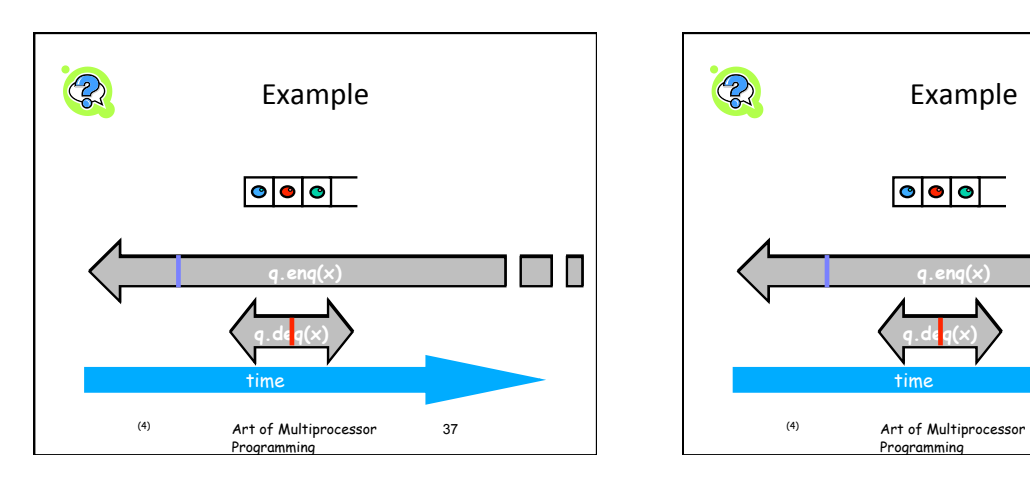

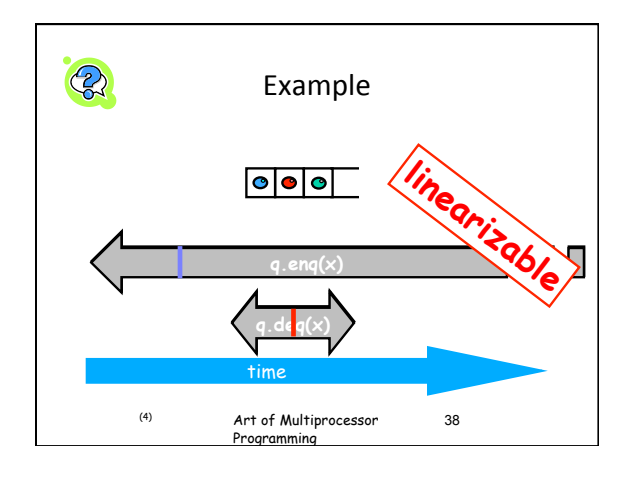

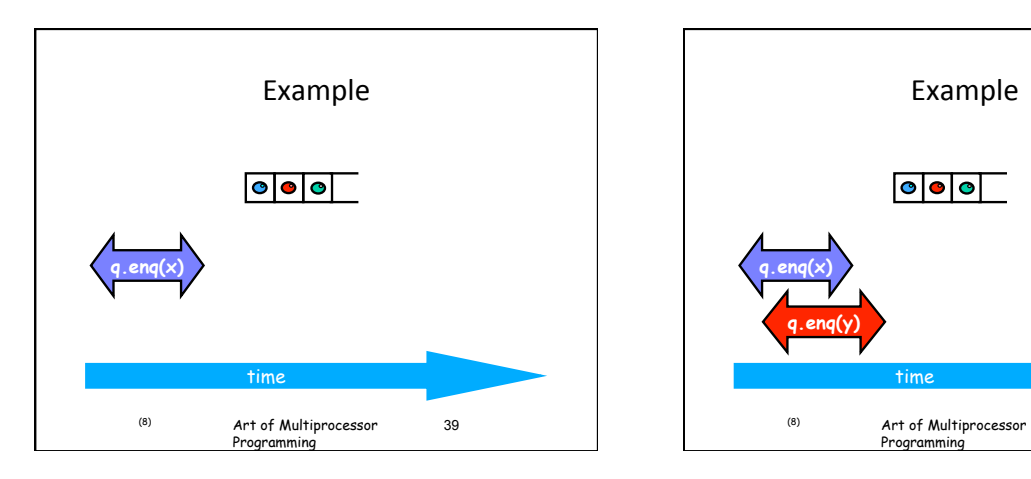

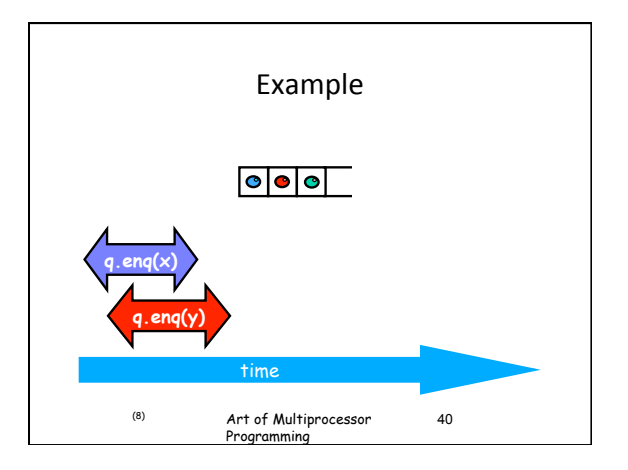

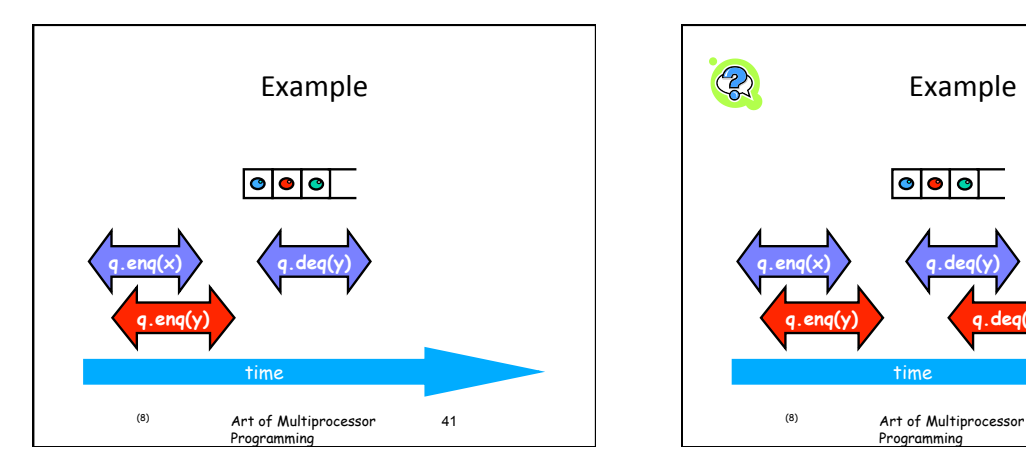

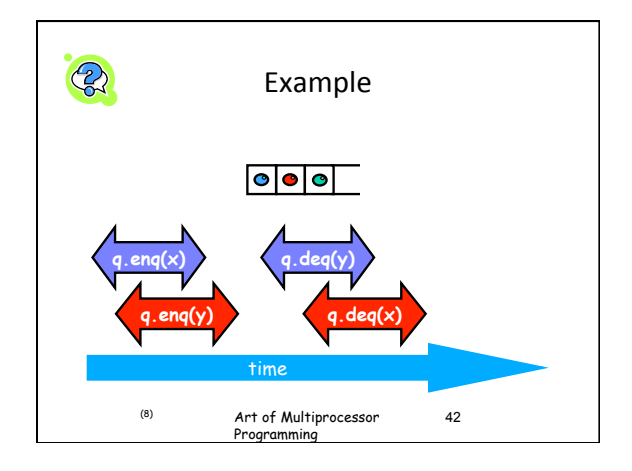

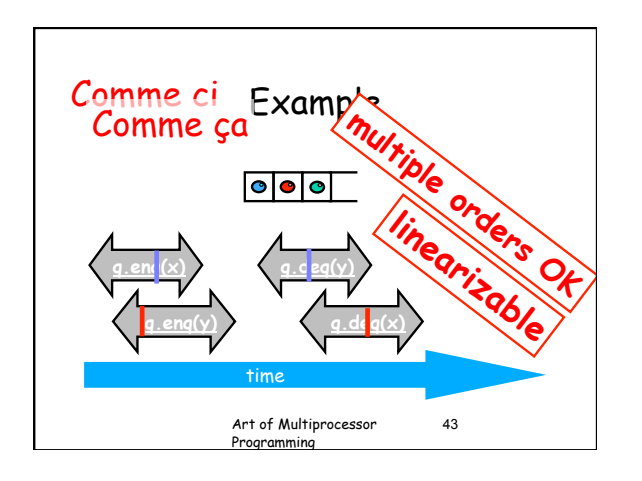

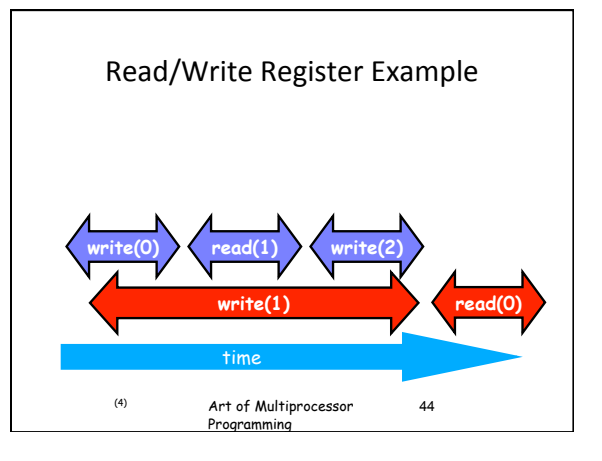

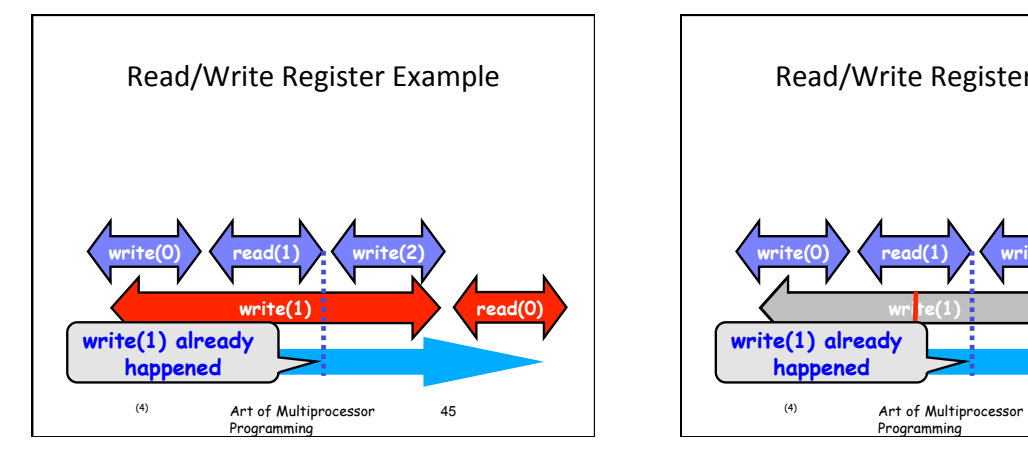

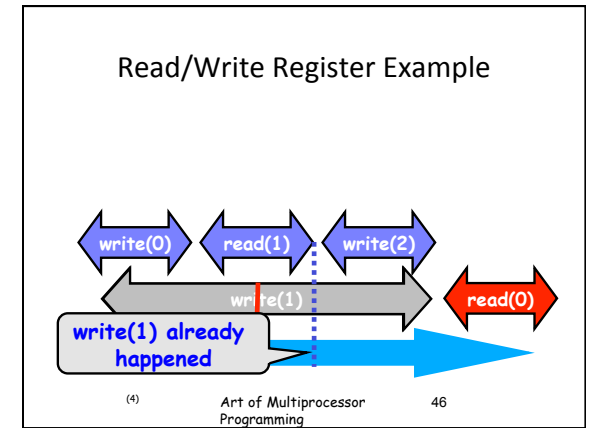

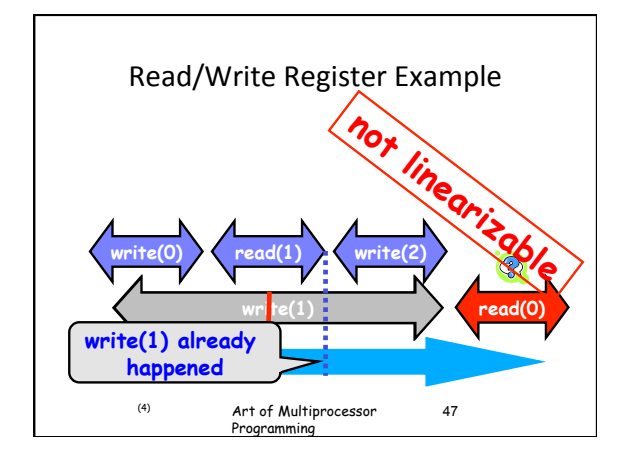

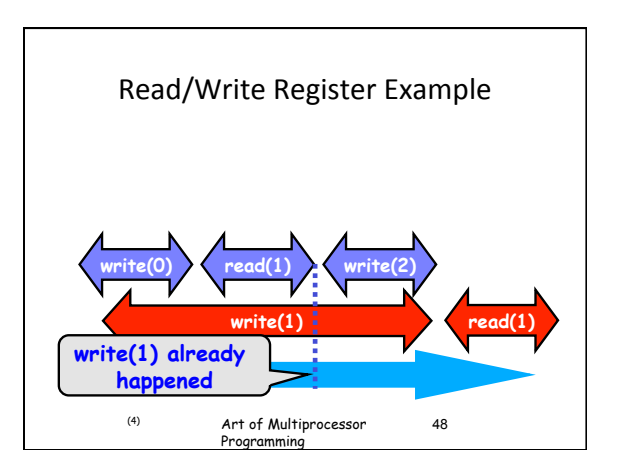

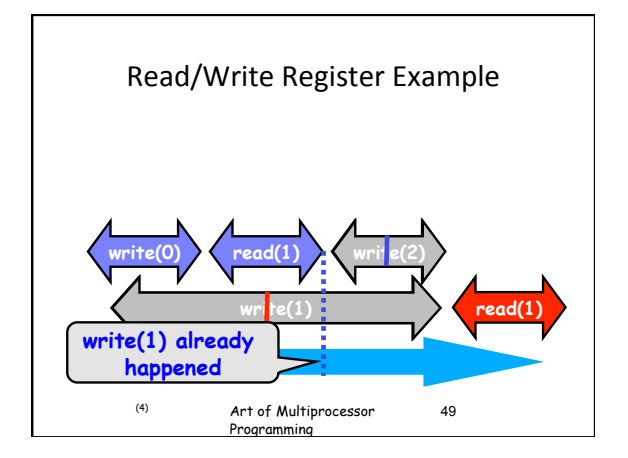

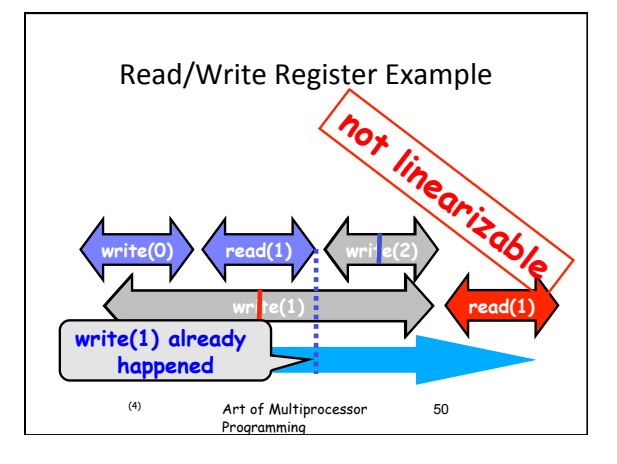

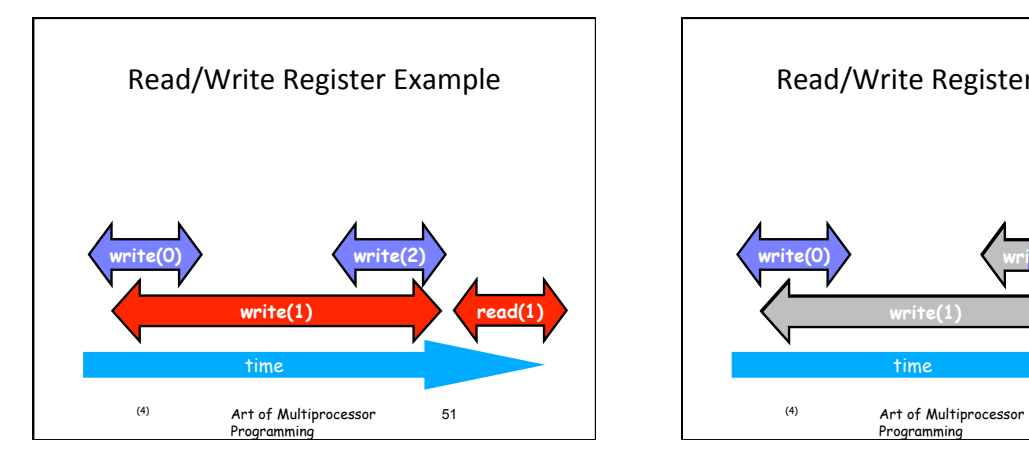

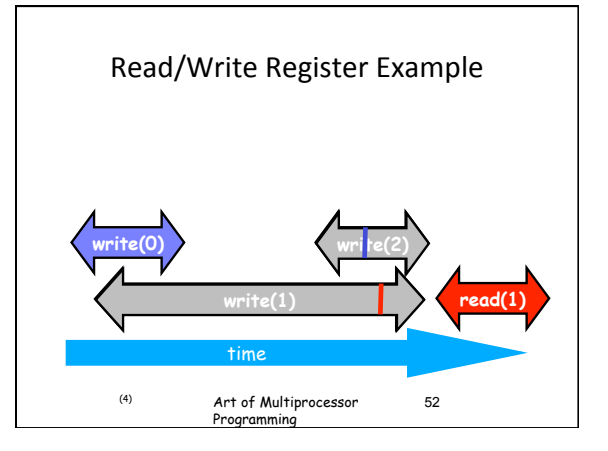

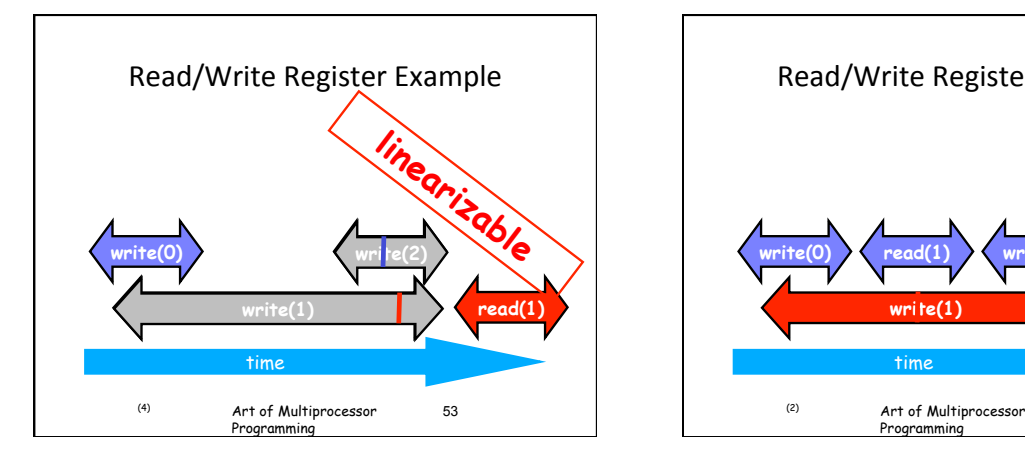

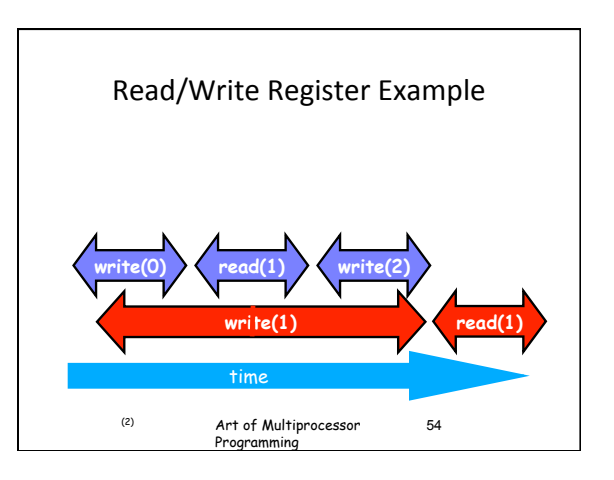

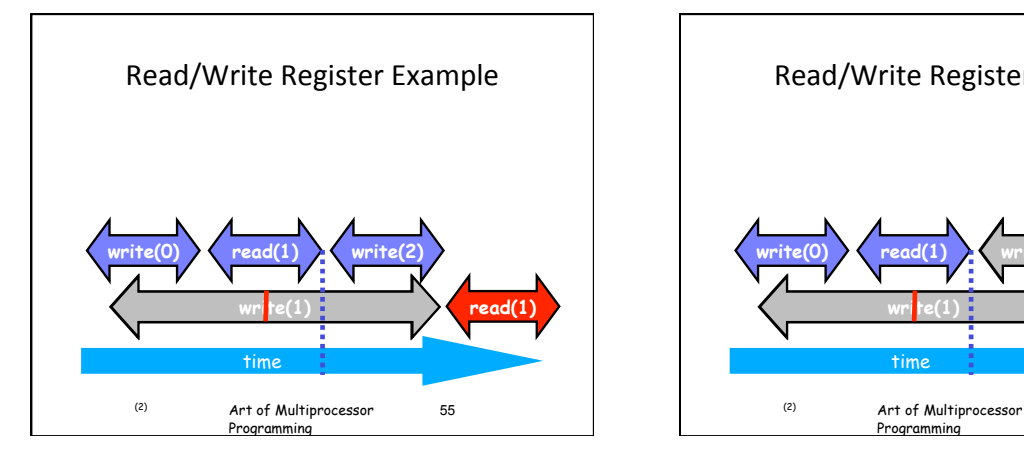

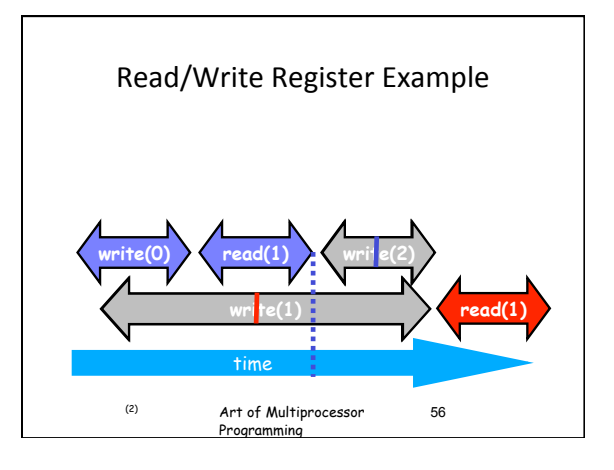

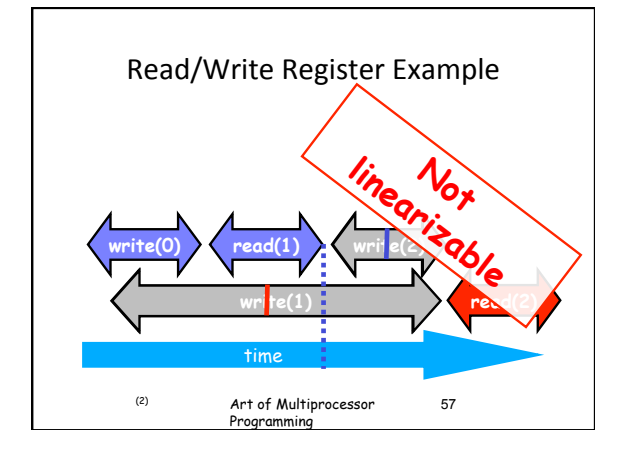

# Formal Model

- Goal: Build formal model of computations on shared objects
- So that we pin down concepts precisely
- $\cdot$  And can prove properties about them
- Formalization:
	- $-$  Can be a goal by itself
	- Here: Tool for understanding
	- Do not go overboard!
- Our terminology slightly different from Herlihy/Shavit's
- You can use either
- Good&to&be&clear&about&this&*when(doubt(may(arise(*

# States and Executions

Object state:

- Assignment to fields
- Thread state:
- Assignment to local variables
- Assignment to program counter, operand stacks and activation record stacks System state:
- state of all objects and threads
- Execution:
- Sequences of system/thread states
- Can be finite or infinite only finite for now
- Produced by running the program

Example& Initial state: head =  $0$ , tail =  $0$ , items array allocated + initialized Producer and consumer threads initialized, program counters at initial states Execution: Sequence of transitions from state to state Control in producer or consumer thread • Inside or outside enq/deq methods public class WaitFreeQueue { int head = 0, tail = 0; items = (T[]) new Object[capacity]; public void enq(Item x) { while (tail-head == capacity); // busy-wait items[tail % capacity] = x; tail++; }<br>
public Item deq() {<br>
while (tail == head); // busy-wait<br>
Item item; = items[head % capacity]; head++;<br>
return item; }}

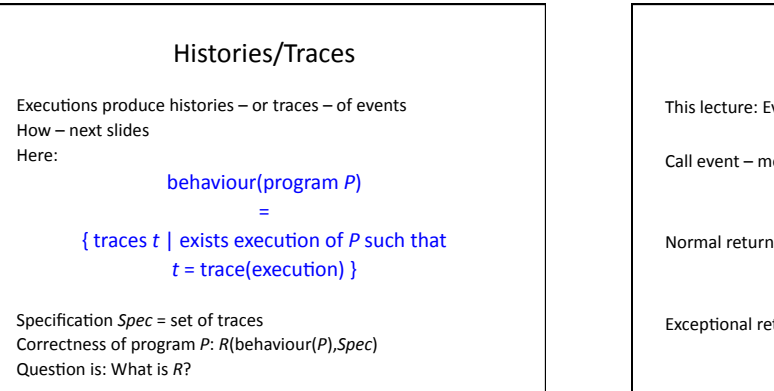

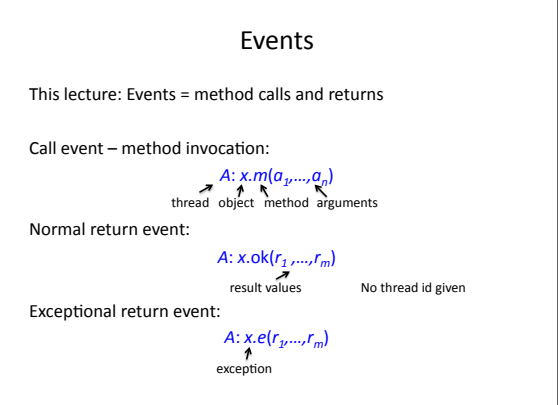

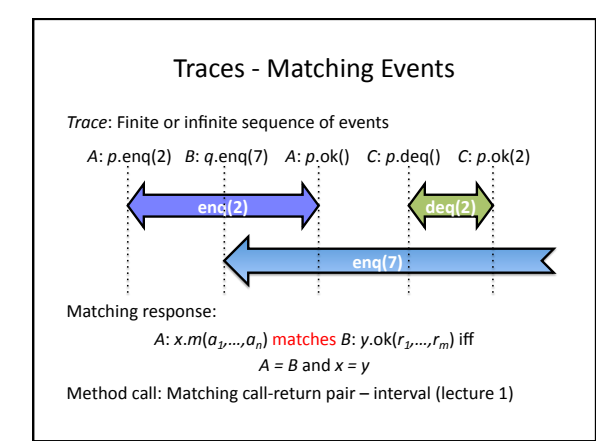

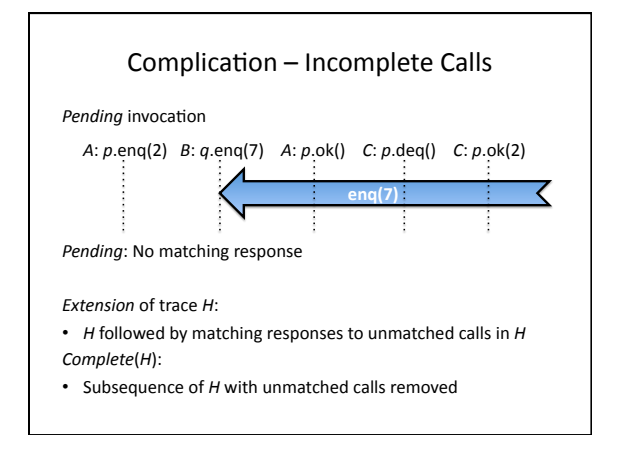

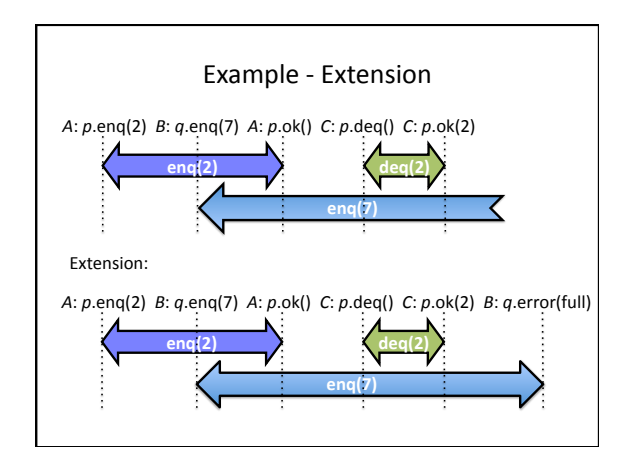

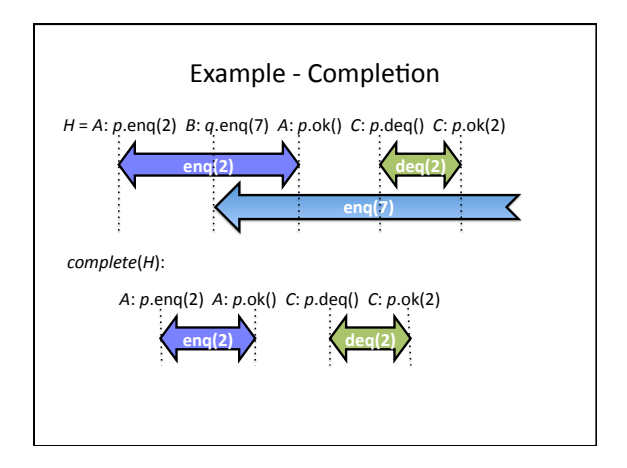

#### Subtraces and Equivalence

Thread subtrace *H*|*A*:

• Subsequence of *H* with all events not from *A* removed

*H* = A:  $p$ .enq(2) *B*:  $q$ .enq(7) *C*:  $p$ .deq() *A*:  $p$ .ok() *C*:  $p$ .ok(2)

*H*|*A* = *A*:  $p$ .enq(2) *B*:  $q$ .enq(7) *C*:  $p$ .deq() *A*:  $p$ .ok() *C*:  $p$ .ok(2)

Object subtrace  $H|x$ :

• Do. with all events not on x removed:

*H*| $p = A$ :  $p$ .enq(2) *B*:  $q$ .enq(7) *C*:  $p$ .deq() *A*:  $p$ .ok() *C*:  $p$ .ok(2)

#### Sequentiality

Sequential trace:

• First event is call. All calls immediately followed by matching response

*A*:&*p*.enq(2)&&*A*:&*p*.ok()&&*C*:&*p*.deq()&&*C*:&*p*.ok(2)&

Claim: Thread subtraces are always sequential  $-$  In the absence of recursion Claim: Object subtraces may not be sequential. Why?

## Sequential Specifications

A sequential specification is some way of telling whether a

- Single-thread, single-object history
- $\cdot$  Is legal
- For example:
- Pre and post-conditions
- But plenty of other techniques exist

#### For a sequential multi-object trace  $H$ :

- *H* is *legal* iff
- $H|x$  is in the sequential specification of x, for all x

# **Equivalence**

Traces  $H_1$  and  $H_2$  are *equivalent* if  $H_1 | A = H_2 | A$  for all A

Equivalence: Threads see the same subtraces in both

*H*<sub>1</sub> = A:  $p$ .enq(2) A:  $p$ .ok() C:  $p$ .deq() C:  $p$ .ok(2)

*H*<sub>2</sub> = A:  $p$ .enq(2) C:  $p$ .deq() A:  $p$ .ok() C:  $p$ .ok(2)

#### Condition:

- $H_1 | A = H_2 | A$
- $H_1 | B = H_2 | B$

## Linearizability Definition: Trace *H* is linearizable if • There is a legal sequential multi-object trace S • *H* has an extension  $H'$ – (So pending calls can get response) • *complete(H')* is equivalent to S – (Not all pending calls need get a response) • If  $m_0$  ->  $m_1$  in *H* then  $m_0$  ->  $m_1$  in *S* – Method calls that are sequential in *H* must appear in the right order  $-$  Recall the interval ordering  $\rightarrow$  from last lecture

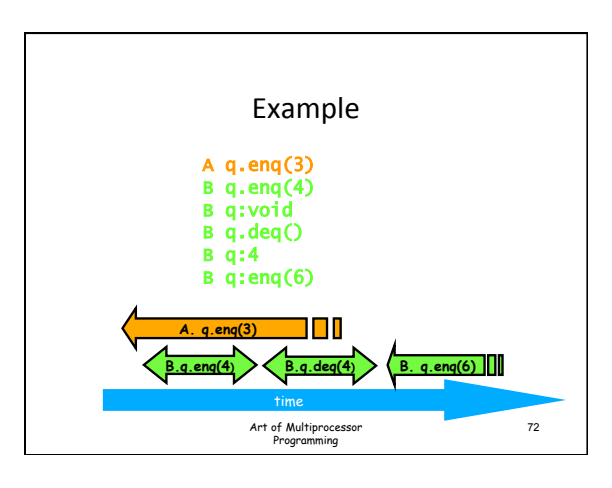

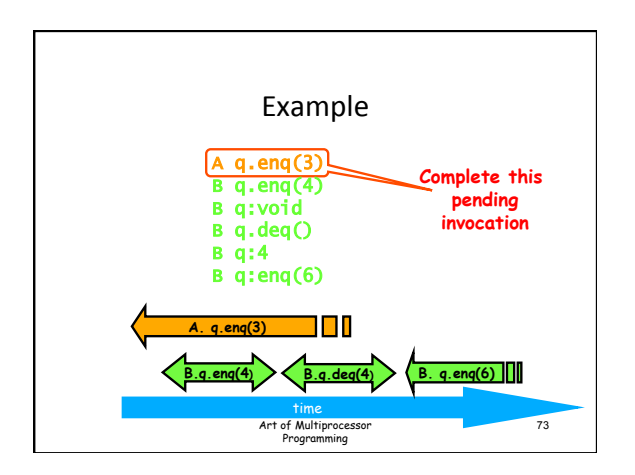

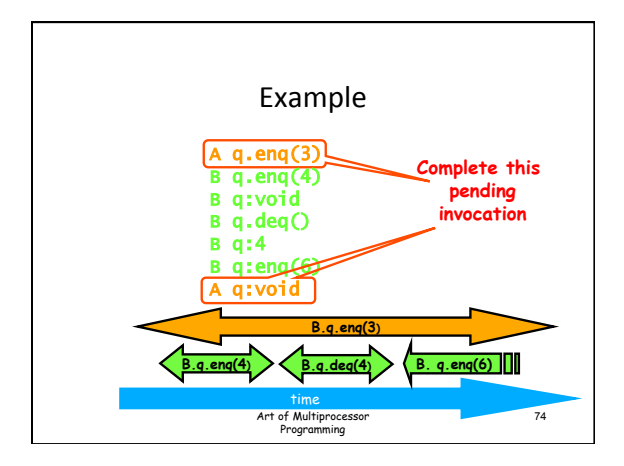

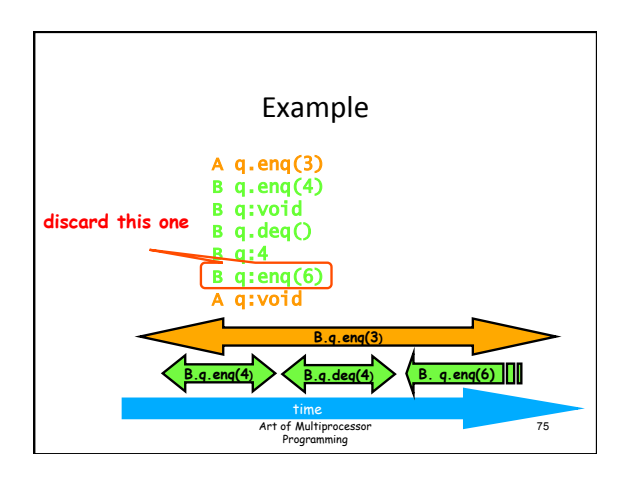

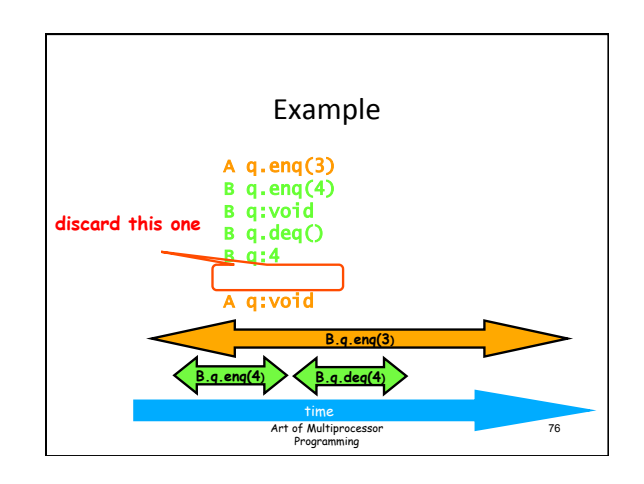

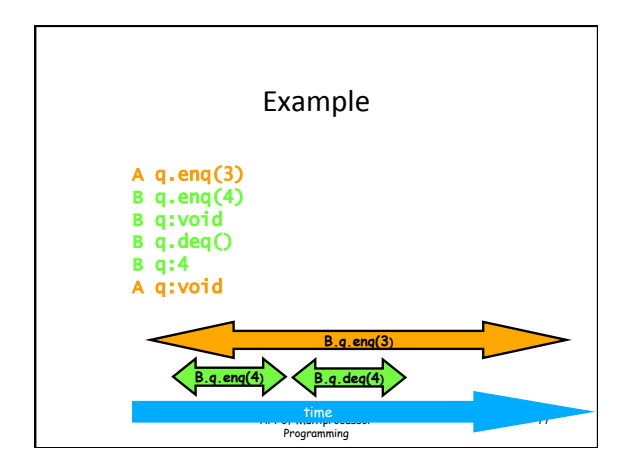

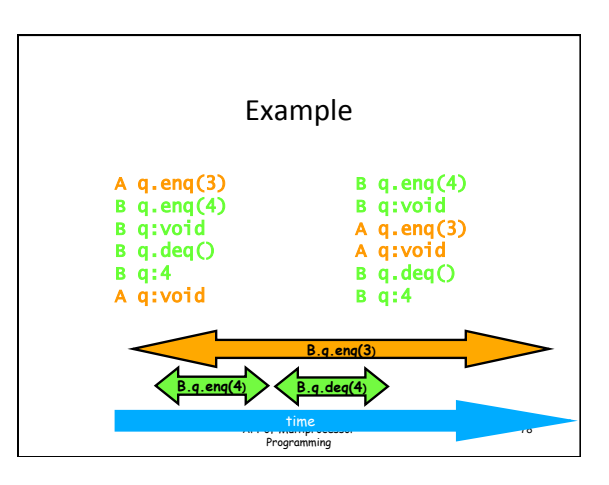

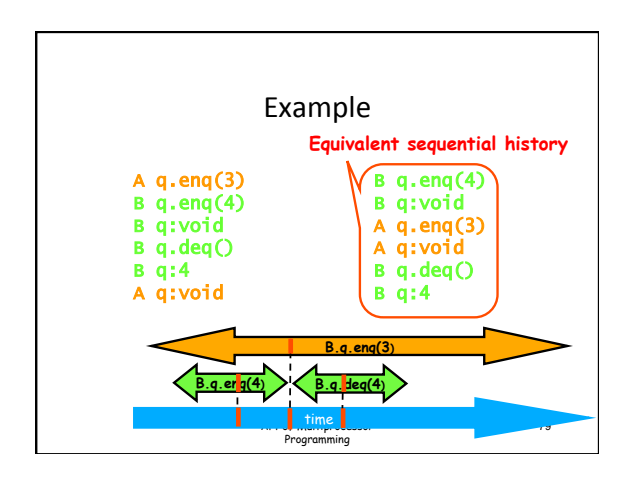

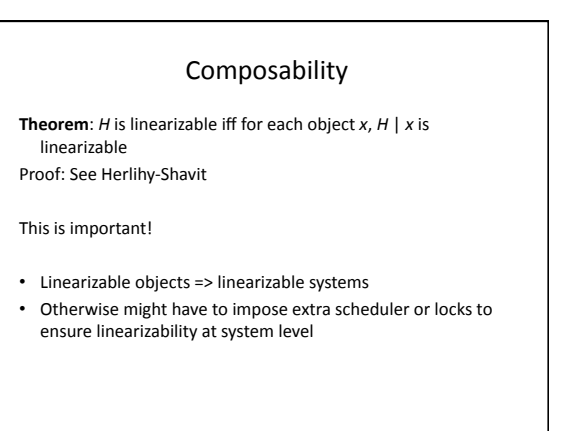

## Proving Linearizability

Recall: Trace *H* is linearizable if

- There is a legal sequential multi-object trace S
- *H* has an extension  $H'$
- *complete(H')* is equivalent to S
- If  $m_0$  ->  $m_1$  in *H* then  $m_0$  ->  $m_1$  in *S*

#### Strategy:

- Consider each object in turn ok by composability
- Identify a single linearization point in each method
- (Not always possible, alas)
- Show that all method events can be "shifted" to the linearization point

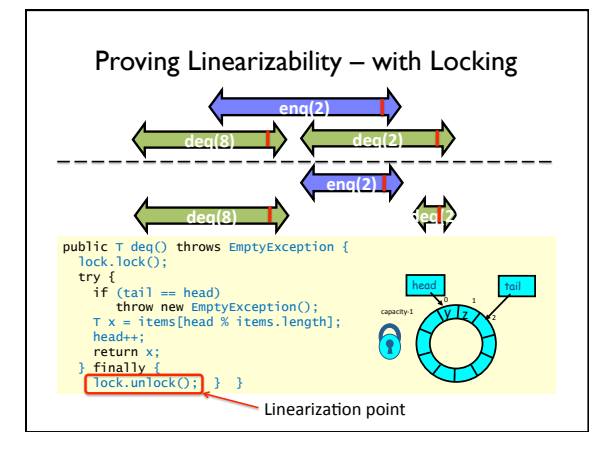

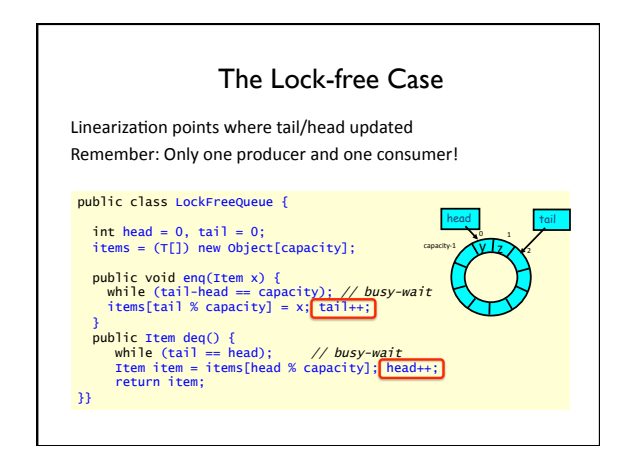

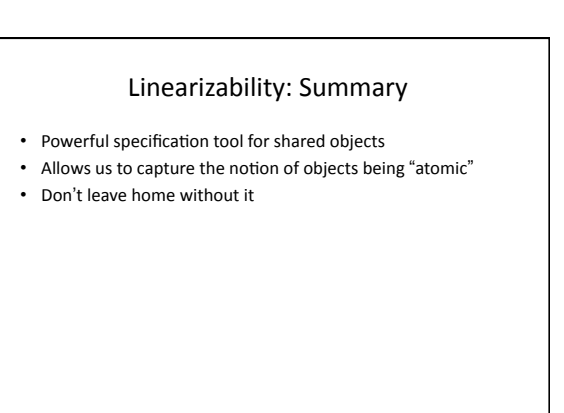

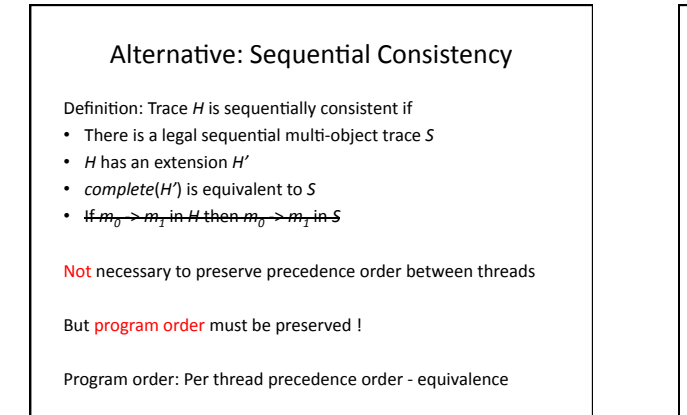

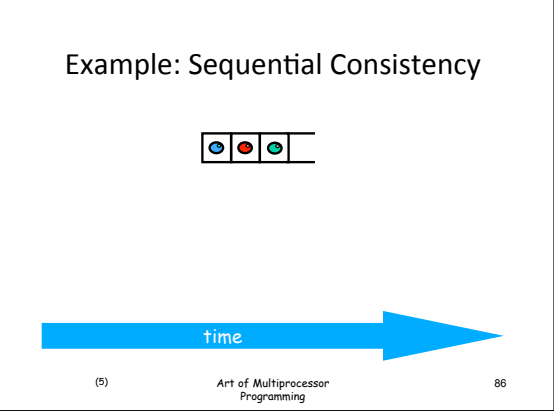

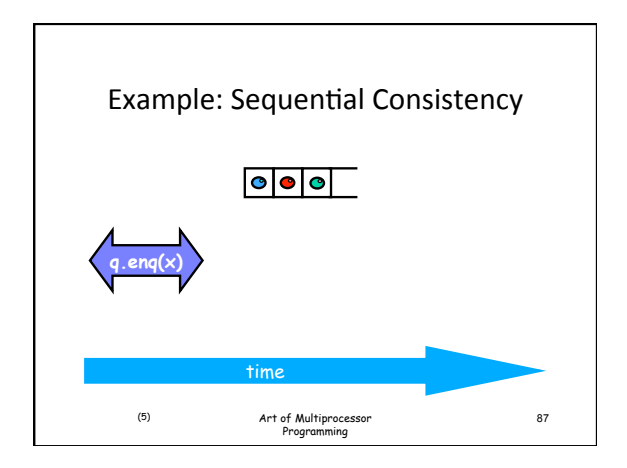

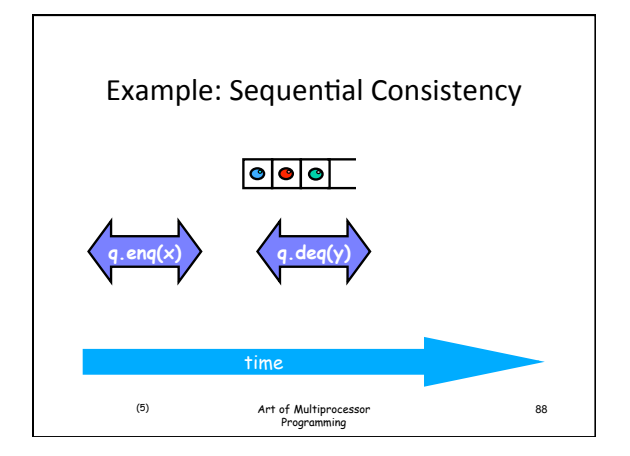

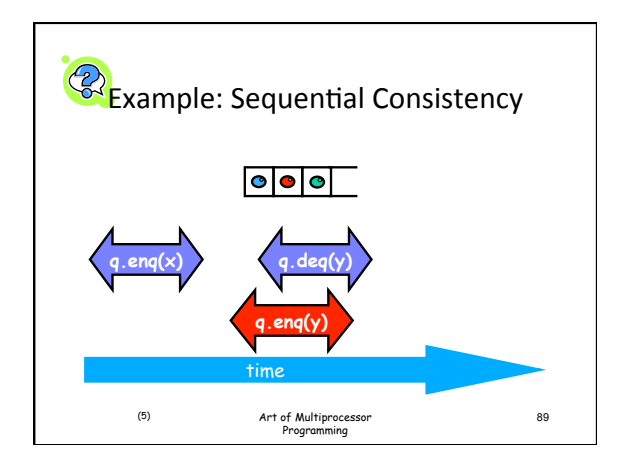

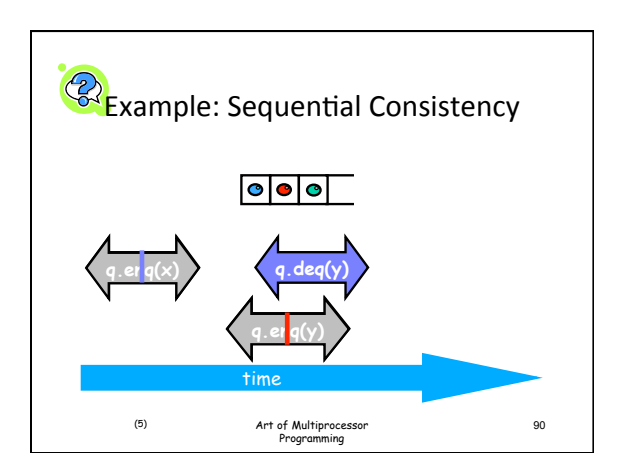

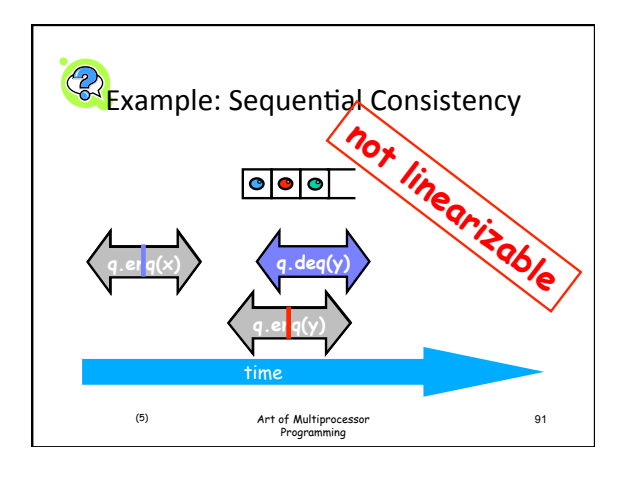

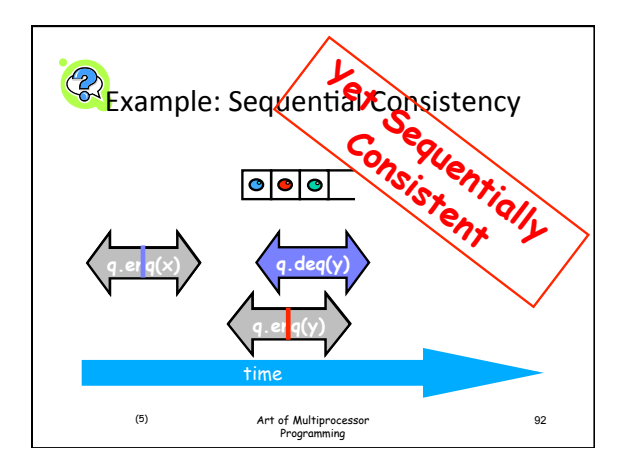

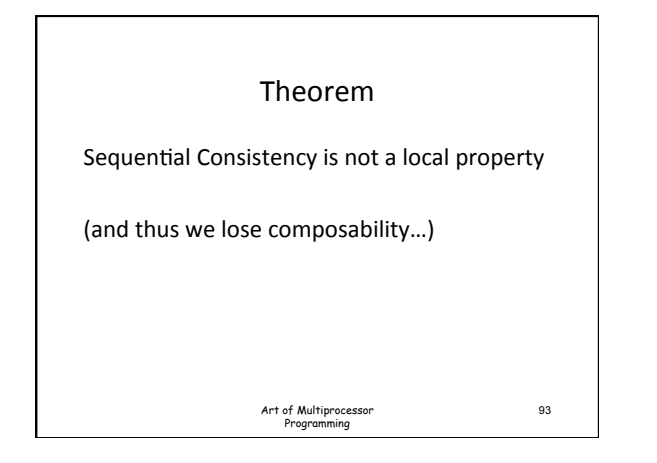

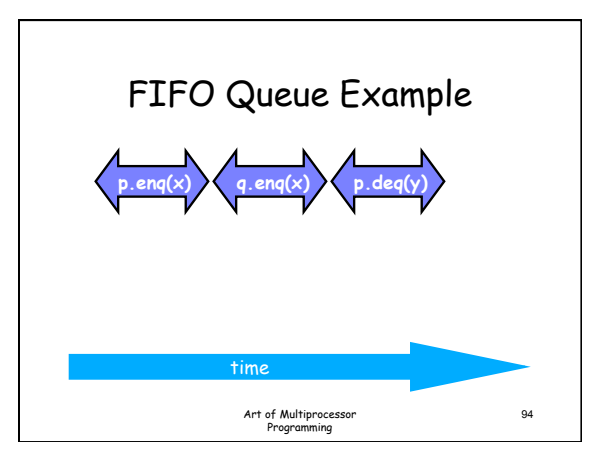

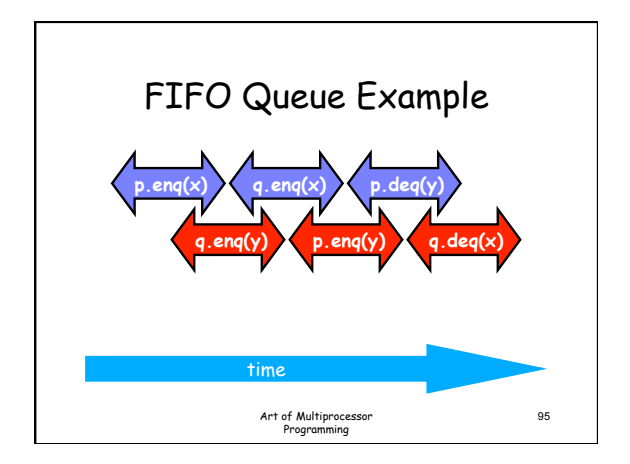

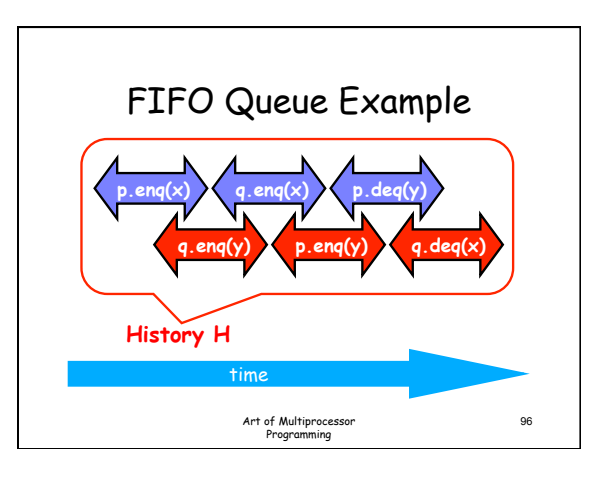

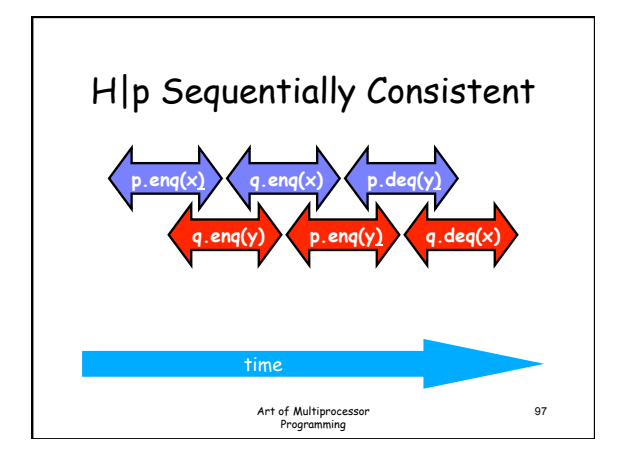

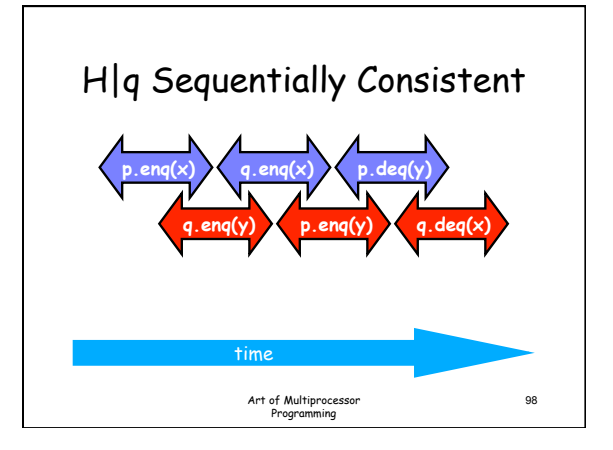

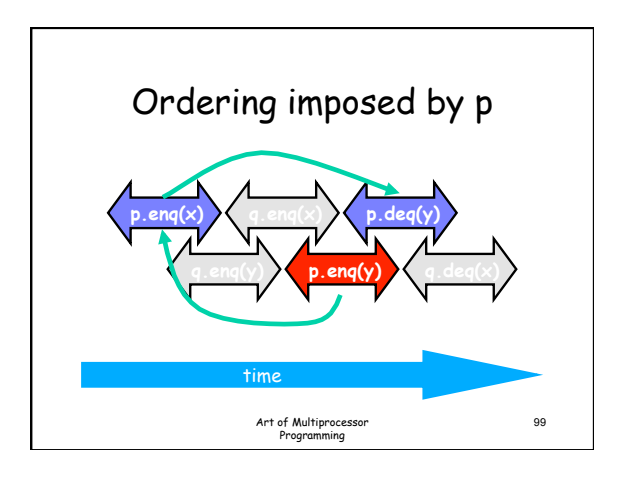

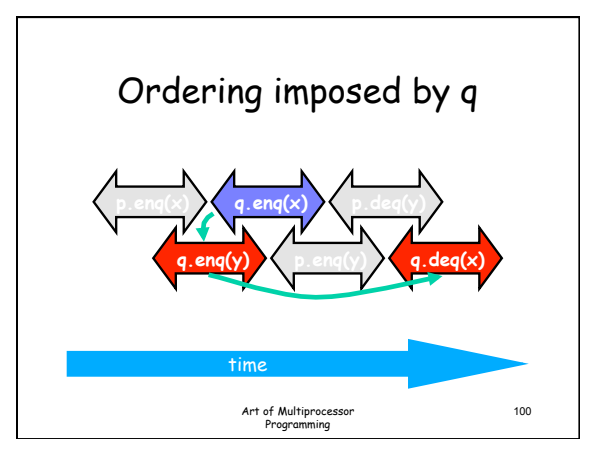

![](_page_16_Figure_5.jpeg)

![](_page_16_Figure_6.jpeg)

![](_page_17_Figure_1.jpeg)

![](_page_17_Figure_2.jpeg)

![](_page_17_Figure_3.jpeg)

![](_page_17_Figure_4.jpeg)

![](_page_17_Figure_5.jpeg)

![](_page_17_Figure_6.jpeg)

![](_page_18_Picture_1.jpeg)

![](_page_18_Figure_2.jpeg)

# Memory Hierarchy

- On modern multiprocessors, processors do not read and write directly to memory
- Memory accesses are very slow compared to processor speeds&
- Instead, each processor reads and writes directly to a cache&
- To read a memory location, load data into cache.
- To write a memory location, update cached copy, - Lazily write cached data back to memory

# While Writing to Memory

- A processor can execute hundreds, or even thousands of  $intructions$
- Why delay on every memory write?
- Instead, write back in parallel with rest of the program
- Processors delay writing to memory
- Until reads have been issued
- Otherwise get severe performance degradation
- If you need to synchronize, say so

Art of Multiprocessor Programming

112

# Who Knew You Wanted to Synchronize?

Art of Multiorocessor Programming 2002 113

- Writing to memory = mailing a letter
- Vast majority of reads & writes
- Not for synchronization
- No need to idle waiting for post office
- If you want to synchronize
- Announce it explicitly
- $-$  Pay for it only when you need it

# Explicit Synchronization

- Memory barrier instruction
	- $-$  Flush unwritten caches
	- $-$  Bring caches up to date
- Compilers often do this for you  $-$  Entering and leaving critical sections
- 
- Expensive
- In Java, can ask compiler to keep a variable up-to-date with volatile keyword
- Also inhibits reordering, removing from loops, & other "optimizations"

Art of Multiorocessor Programming 2004 11:00 and 2004 11:00 and 2004 11:00 and 2004 12:00 12:00 12:00 12:00 12:00 12:00 12:00 12:00 12:00 12:00 12:00 12:00 12:00 12:00 12:00 12:00 12:00 12:00 12:00 12:00 12:00 12:00 12:00

# Real-World Hardware Memory

- Weaker than sequential consistency
- But you can get sequential consistency at a price
- $\cdot$  OK for experts, tricky stuff
- assembly language, device drivers, etc.
- Linearizability more appropriate for high-level software

# Progress Conditions • *Deadlock-free:* some thread trying to acquire the lock

- eventually succeeds. • *Starvation-free:* every thread trying to acquire the lock eventually succeeds.
- Lock-free: some thread calling a method eventually returns.
- *Wait-free:* every thread calling a method eventually returns.

![](_page_19_Picture_321.jpeg)

#### Summary

Art of Multiprocessor Programming  $115$ 

- Concurrent access to objects need thought
- Linearizability:
	- Useful high-level model
	- Local and composable
- Locks: Easy way to obtain linearizability
- $-$  But expensive
- $-$  Deadlock freedom and starvation freedom can be obtained • Can do better without locks
- 
- $-$  Trickier, but can get better progress properties • For better performance yet need to use weaker memory
	- models&

– Even trickier

## \_<br>This work is licensed under a <u>Creative Commons Attribution-ShareAlike 2.5 License.</u>

 $\circ$ 

- 
- 
- 
- You are free:<br>
to Share to copy, distribute and transmit the work<br>
 to Remix to adapt the work<br>
 Under the following conditions:<br>
Under the following conditions:<br>
 Muttipution. You must attribute the work to "The A
- 
- For any reuse or distribution, you must make clear to others the license<br>terms of this work. The best way to do this is with a link to<br>- http://creativecommons.org/licenses/by-sa/3.0/.<br>- Any of the above conditions can be
- 

117 Art of Multiprocessor Programming 118